# **4715 - Elektronische Adresse für Dateien mit inhaltlichen Beschreibungen zum Dokument**

ILTIS-Handbuch, Titeldaten, Formatdokumentation, Feldbeschreibungen

Stand: 09.04.2019

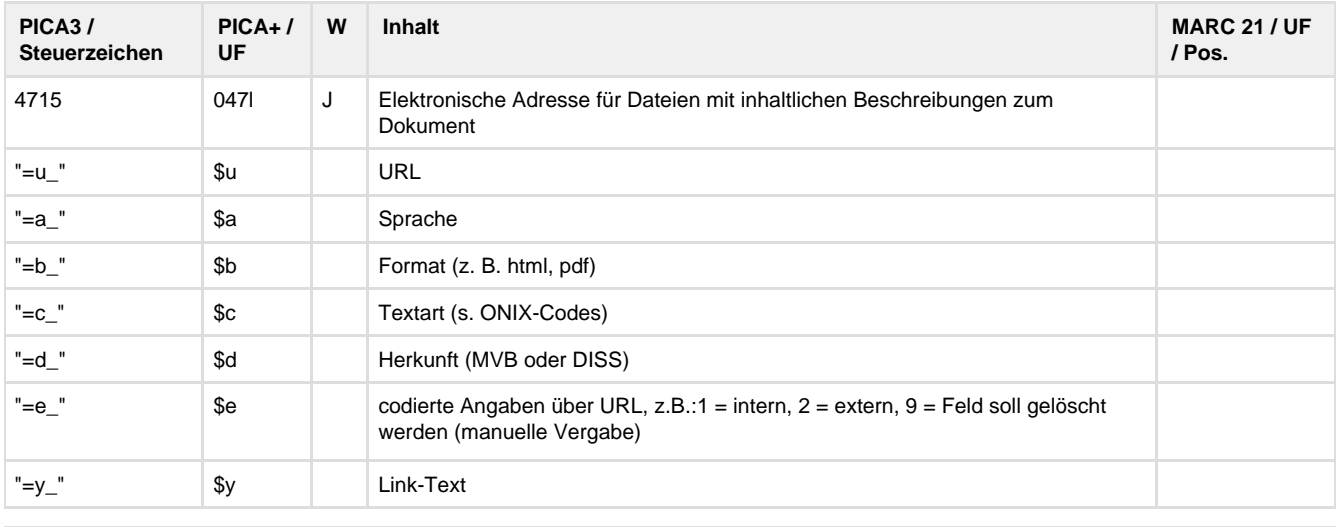

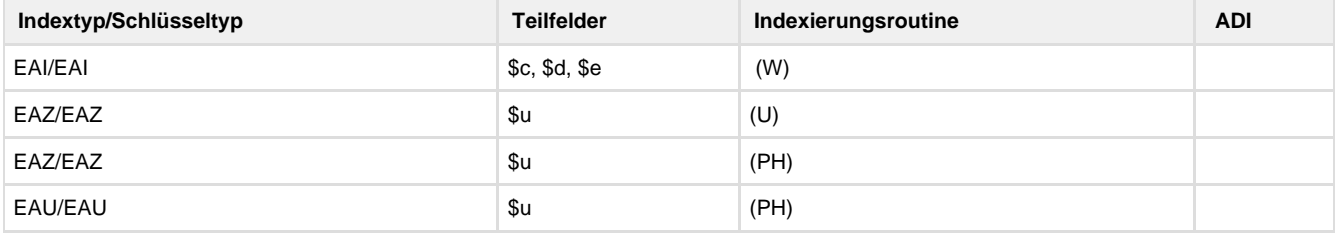

## **Verwendung**

Das Feld ist in allen Satzarten zulässig. Das Feld ist wiederholbar und wird seit dem 21. Februar 2005 besetzt. In der ZDB wird das Feld nur für Materialart A\* verwendet und nur die Unterfelder \$u und \$c zulässig.

## **Link zum ZDB-Format**

[http://www.zeitschriftendatenbank.de/fileadmin/user\\_upload/ZDB/pdf/zdbformat/4715.pdf](http://www.zeitschriftendatenbank.de/fileadmin/user_upload/ZDB/pdf/zdbformat/4715.pdf)

Für fortlaufende Ressourcen sind die Angaben des ZDB-Formats zu beachten.

## **Beschreibung des Feldinhaltes**

Das Datenfeld enthält unterschiedliche Links zu verschiedenen Informationen von Verlegern und Bibliotheken zur Kataloganreicherung.

1. Permalinks zu

-Inhaltsverzeichnissen, die in der DNB seit März 2008 nach der intellektuellen Formalerschließung eingescannt werden,

-Inhaltsverzeichnissen, die durch Fremddatennutzung übernommen werden

-Inhaltsverzeichnissen, die am Leipziger Standort der DNB seit September 2008 im Projekt retrospektive Kataloganreicherung für die Zugangsjahre 1913 bis 1922, für Segmente im Bereich der Seriensignaturen und für 100.000 Monografien der Zugangsjahre ab 1983 eingescannt werden.

Diese Links enthalten einen Platzhalter für die Archiv-URL und können in der WinIBW nicht angeklickt werden. Im Katalog wird diese Archiv-URL in Textform als "Inhaltsverzeichnis" dargestellt.

-Inhaltstexten, Klappentexten, Abstracts u.ä. aus Verlegermeldungen des MVB. Beim Datenimport werden diese Inhalte aus dem Datensatz extrahiert und auf dem DNB-Server gespeichert.

Diese Links werden mit allen Angaben (URL, Sprache, Format, Textart, Herkunft usw.) in der WinIBW angezeigt. Durch Anklicken wird das Ergebnis in einem Browserfenster außerhalb der WinIBW präsentiert.

2. Hyperlinks, die in den Verlegermeldungen des MVB enthalten sind.

Diese externen Links können auf Verlagsserver führen, aber auch direkt zu Produktbeschreibungen, zu Abstracts oder Texten mit Personenangaben.

Die Links sind in der WinIBW anklickbar.

### **Ausführungsbestimmungen**

Die Inhaltsverzeichnisse werden nach der Formalerschließung im Scan-Zentrum der DNB gescannt und auch dort die Links im Titeldatensatz erfasst. Für die im Projekt eingescannten Inhaltsverzeichnisse werden die Links nachträglich in den Titeldatensätzen ergänzt.

Bei fortlaufenden Ressourcen besetzt die DNB dieses Feld nicht aktiv, die Angaben werden aber bei Verwendung des ZDB-Satzes nicht gelöscht.

## **Codes**

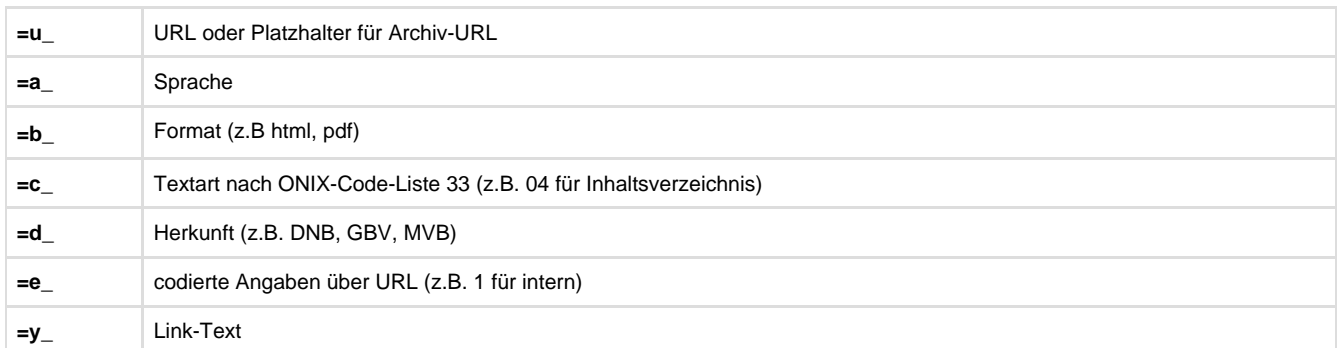

### **Beispiele**

Permalinks:

4715 =u \$=c 04=d DNB=e 1

 $4715 = u$  \$=c 04=d HEBIS=e 1

4715 =u http://deposit.dnb.de/cgi-bin/dokserv?id=3678436&prov=M&dok\_var=1&dok\_ext=htm=b HTML=c 01=d MVB=e 1

Hyperlinks:

4715 =u http://www.eagle-leipzig.de/050-kraemer-weiss.htm=b HTML=c 01=d MVB=e 2

4715 =u http://www.schott-musik.de/shop/1/show,74587.html=b HTML=c 03=d MVB=e 2

## **Altdaten / Datenpflege**

Alte Beschreibung, Stand: 10.03.2011

#### **1. Datenfeld**

Das Datenfeld enthält unterschiedliche Links zu verschiedenen Informationen von Verlegern und Bibliotheken zur Kataloganreicherung.

#### a) Permalinks zu

Inhaltsverzeichnissen, die in der DNB seit März 2008 bei Bearbeitung des Neuzugangs eingescannt werden, und Inhaltsverzeichnissen, die am Leipziger Standort der DNB seit September 2008 im Projekt retrospektive Kataloganreicherung für die Zugangsjahre 1913 bis 1922, für Segmente im Bereich der Seriensignaturen und für 100.000 Monografien der Zugangsjahre ab 1983 eingescannt werden, und Inhaltsverzeichnissen, die von Bibliotheksverbünden übernommen werden.

Für die in der DNB gescannten Inhaltsverzeichnisse des Neuzugangs werden nur Monografien und Zeitschriftenstücktitel der Reihe A berücksichtigt. Die Links werden beim Erstellen des jeweiligen Titeldatensatzes erfasst. Für die im Projekt eingescannten Inhaltsverzeichnisse werden die Links nachträglich in den Titeldatensätzen ergänzt.

Die Links enthalten einen Platzhalter für die Archiv-URL und können in der WinIBW nicht angeklickt werden. Im Katalog wird diese Archiv-URL in Textform als "Inhaltsverzeichnis" dargestellt.

Inhaltstexten, Klappentexten, Abstracts u.ä. aus Verlegermeldungen des MVB. Beim Datenimport werden diese Inhalte aus dem Datensatz extrahiert und auf dem DNB-Server gespeichert.

Die Links werden mit allen Angaben (URL, Sprache, Format, Textart, Herkunft usw.) in der WinIBW angezeigt. Durch Anklicken wird das Ergebnis in einem Browserfenster außerhalb der WinIBW präsentiert.

b) Hyperlinks, die in den Verlegermeldungen des MVB enthalten sind. Diese externen Links können auf Verlagsserver führen, aber auch direkt zu Produktbeschreibungen, zu Abstracts oder Texten mit Personenangaben. Die Links sind in der WinIBW anklickbar.

Das Feld ist wiederholbar und wird seit dem 21. Februar 2005 besetzt.

Bei fortlaufenden Sammelwerken besetzt die DNB dieses Feld nicht aktiv, die Angaben werden aber bei Verwendung des ZDB-Satzes nicht gelöscht.

#### **Link zur ZETA-Beschreibung:**

<http://www.zeitschriftendatenbank.de/erschliessung/arbeitsunterlagen/zeta/4715.htmlILTIS-Handbuch>

#### **2. Steuerzeichensyntax**

siehe Tabelle oben.

### **3. Bezug zu den Satzarten**

Das Feld ist in allen Satzarten zulässig.

#### **4. Beispiele**

Permalinks:

4715 =u \$=c 04=d DNB=e 1

4715 =u \$=c 04=d HEBIS=e 1

4715 =u http://deposit.d-nb.de/cgi-bin/dokserv?id=3678436&prov=M&dok\_var=1&dok\_ext=htm=b HTML=c 01=d MVB=e 1

Hyperlinks:

4715 =u http://www.eagle-leipzig.de/050-kraemer-weiss.htm=b HTML=c 01=d MVB=e 2

4715 =u http://www.schott-musik.de/shop/1/show,74587.html=b HTML=c 03=d MVB=e 2